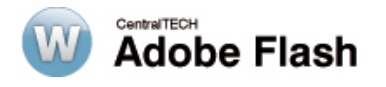

# **TEMARIO**

#### **Introducción a Flash**

- ¿Qué se puede lograr con Flash ?
- Usos de Flash

# **Imágenes Raster e Imágenes vectoriales**

- ¿Que es una imagen raster?
- ¿Qué es una imagen vectorial?

# **Conociendo el ambiente de Flash**

- Abrir archivos
- Usar las herramientas
- Viendo Imágenes (Zoom, Mano)
- Trabajar con las paletas

#### **Pintar y dibujar**

- Selección de objetos
- Mover objetos
- Deformar un objeto
- Usar las opción de "Snap To"
- Usar las opciones de Smooth y Straighten
- Selección con la herramienta de laso
- Dibujar con la herramienta de línea
- Dibujar con la herramienta de ovalo y rectángulo
- Dibujar con el lápiz
- Dibujar con el pincel
- Dibujar con la plumilla
- Usar la botella de Tinta
- Usar la bote de pintura
- Trabajar con degrades
- Usar la herramienta de manipulación de relleno
- Usar el gotero
- Usar el borrador
- Usar el Inspector de Propiedades para modificar los objetos

#### **Trabajar con Texto**

- Limitaciones de Texto
- Creación de texto
- Manipular el texto con el Inspector de Propiedades
- Trabajando con el texto estático
- Trabajando con texto dinámico

#### **Adobe Flash 4**

- Trabajando con texto de ingreso de datos
- Separar texto en sus partes

#### **Trabajando con Objetos**

• Trabajar con bitmaps

- Agrupar objetos
- Mover objetos
- Alinear, ordenar y distribuir objetos
- Transformar objetos (cambiar escala, rotar, distorsionar, etc)

## **Crear y manipular objetos reutilizables**

- Explicación de los símbolos y los tipos de símbolos
- Crear un símbolo de nada
- Convertir graficas existentes en símbolos
- Importar símbolos
- Usar la Biblioteca (Library)
- Trabajar con instancias de los símbolos
- Usar el explorador de películas

#### **Crear y utilizar Capas (Layers)**

- Explicación de que son las capas y su utilización
- Crear una capa nueva
- Crear y agrupar capas en fólder
- Agregar contenido a una capa
- Las propiedades de las capas
- Editar las capas
- Distribuir objetos en capas
- Crear capas de guías
- Crear capas de máscaras

# **Animación con la guía de tiempo (Timeline)**

- Entender Animación
- Crear animaciones de cuadro en cuadro
- Crear animaciones continuas (Tween)
- Animar cambios en la forma de los objetos
- Utilizar una guía para orientar el movimiento
- Animar una máscara
- Extender una imagen fija durante un período de tiempo.
- Crear efectos especiales a través del inspector de propiedades.

#### **Trabajar con el símbolo de película**

- Crear un símbolo de película de la nada
- Convertir animaciones existentes en símbolos de películas
- Insertar símbolos de películas en la guía de Tiempo

#### **Adobe Flash 5**

- Editar símbolos de películas con el inspector de propiedades
- Ver símbolos de películas en acción

#### **Usar escenas para organizar contenido animado**

- Familiarización con las escenas
- Crear y manipular escenas
- Navegar entre la escenas
- Reproducir las escenas
- Como se relaciona ActionSript (programación) con las escenas

# **Crear interactividad con acciones básicas**

- ¿Qué es ActionScript?
- Acciones de objetos y de cuadros
- Eventos de Mouse
- Acciones de interactividad y navegación

## **Crear controles interactivos**

- Controles de botón ya incluidos con Flash
- Crear botones propios
- Controles en múltiples capas
- Controles animados
- Interfaces en Flash con múltiples botones

# **Audio en Flash**

- Importar sonidos en el ambiente de Flash
- Agregar sonidos a los botones
- Controlar de reproducción de los sonidos
- Usar efectos de sonido
- Comprender las opciones de exportación de audio